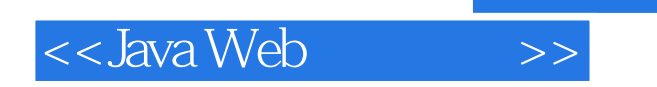

<<Java Web >>

- 13 ISBN 9787302217626
- 10 ISBN 7302217629

出版时间:2010-1

页数:469

PDF

更多资源请访问:http://www.tushu007.com

, tushu007.com

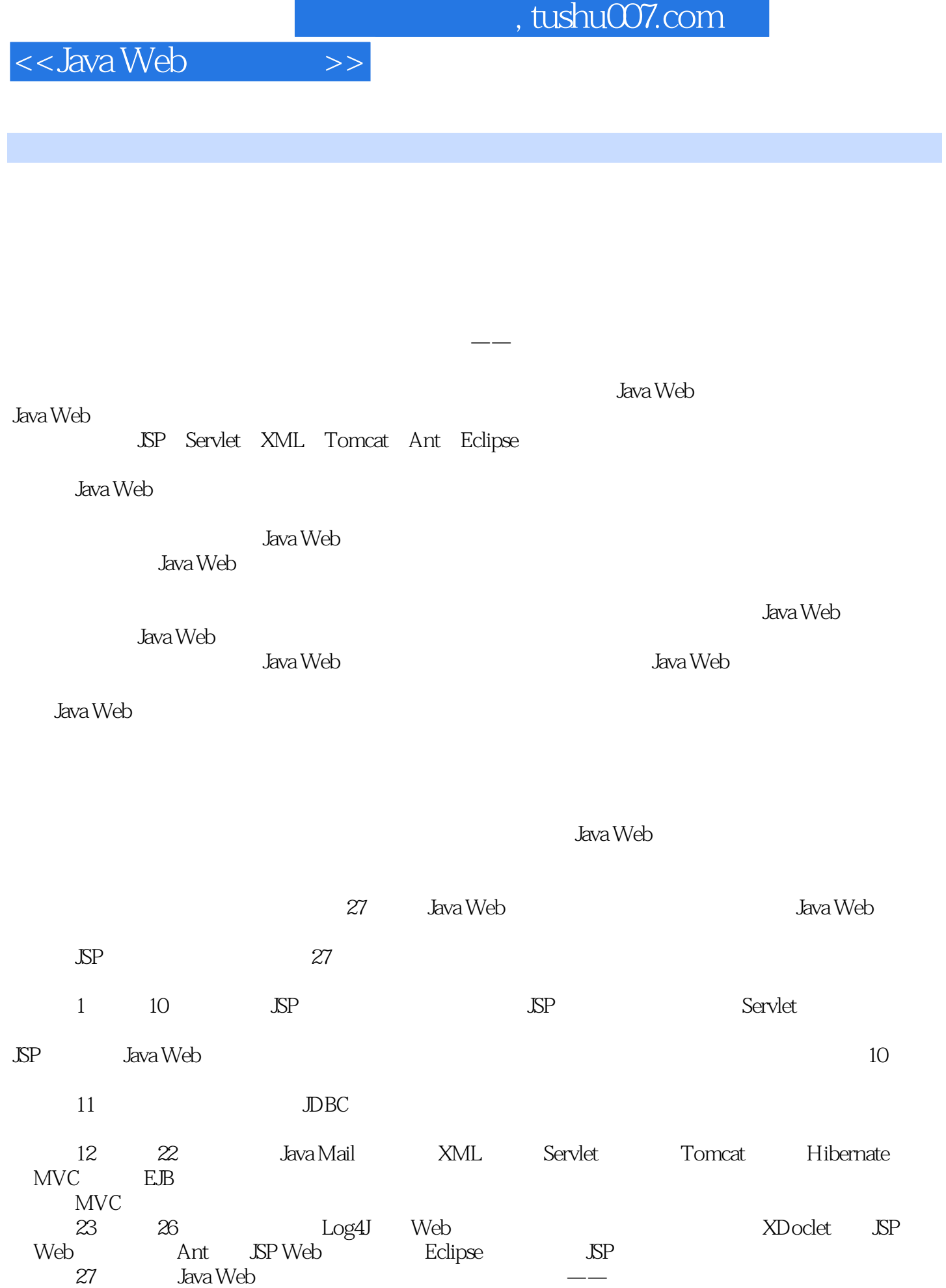

第27章综合了Java Web的各项技术,开发了一个大型项目——餐费管理系统,帮助读者在开发程

## $,$  tushu007.com

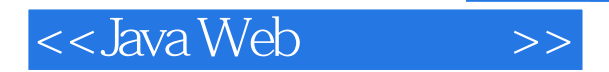

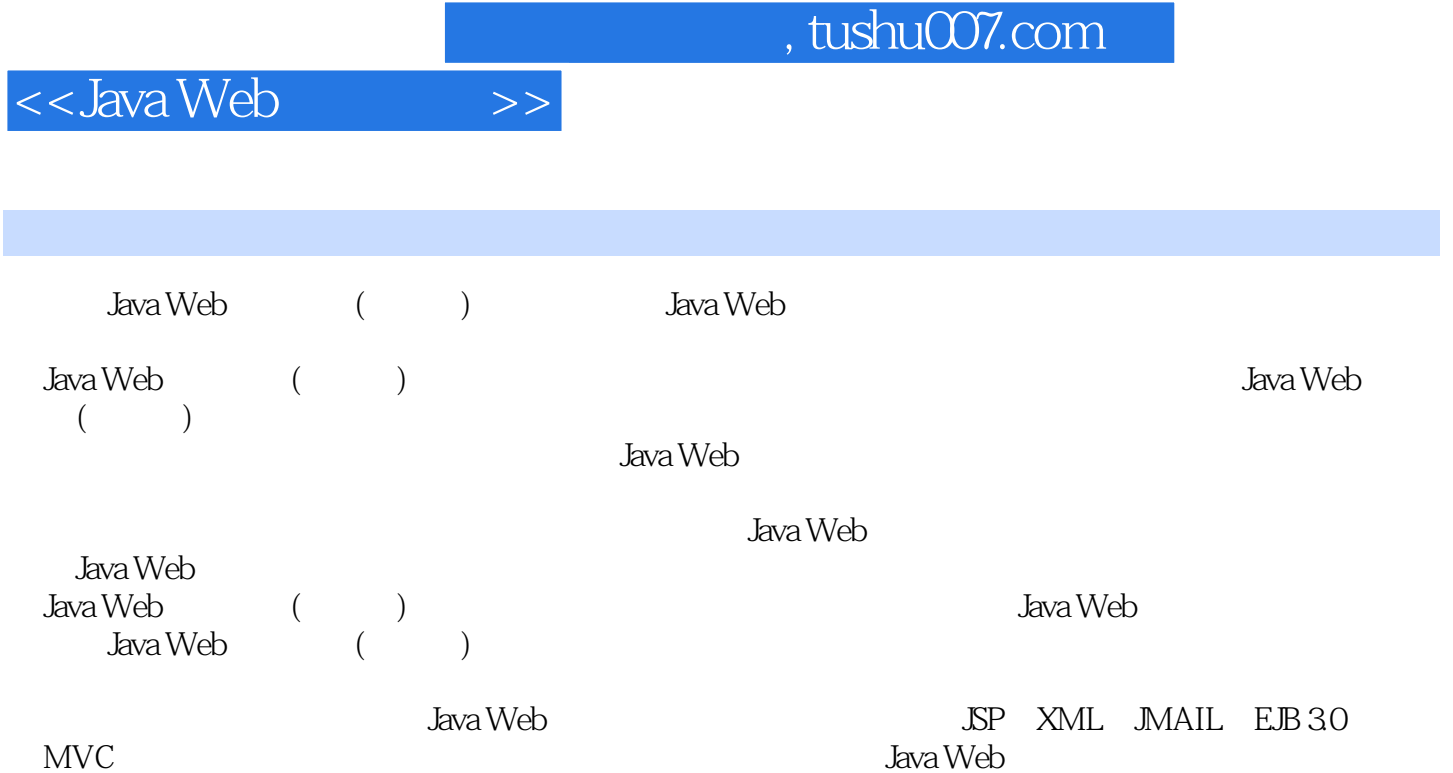

 $\rm MVC$  Java Web

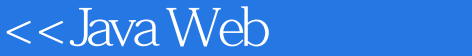

1 JSP 11.1 HTTP 11.1.1 HTTP 11.1.2 HTTP 31.2 Web 31.2.1 CSS 41.2.2 JavaScript 41.2.3 VBScript 41.2.4 HTML 41.2.5 Java Applet Java 51.2.6  $51.3 \text{ JSP}$  61.3.1 JSP 61.3.2 CGI 71.33 ASP 71.34 PHP 81.4 JSP 81.5 JSP 91.6 JSP 91.6 JSP 101.6.1 JDK 101.6.2 Tomcat 111.6.3 JSP 121.7 13 2 JSP 142.1 JSP  $JSP$  142.1.1 JSP 142.1.2 JSP 142.2 JSP 152.3 JSP 172.4 JSP  $172.41$  SSP  $---$ page  $172.4.2$   $---$ include  $192.5$  SSP  $192.5.1$  $\epsilon$  Web ——include  $202.5.2$  ——forward  $222.5.3$ Java ——plugin 232.5.4 JavaBean——useBean 242.5.5 JavaBean ——setProperty 262.5.6 JavaBean ——getProperty 272.6 Java (Scriptlet) 272.7 JSP 282.8 29 3 JSP 303.1 JSP 303.2 ——request 313.2.1 request 313.2.2 323.2.3 353.2.4 Cookie 363.2.5 393.2.6 103.2.7 423.2.8 423.3 embedda ——response 433.3.1 response 443.3.2 443.3.3 443.3.3 473.3.4 483.4 ——session 483.4.1 URL 483.4.2 Cookie 493.4.3  $\text{SSL}$  493.4.4 493.5 Web ——application 503.5.1 513.5.2 513.5.3 513.5.4 RequestDispatcher 523.5.5 the same state of the state of the state o  $523.6$   $\qquad \qquad --page$   $533.6.1$   $533.6.2$   $533.7$  Servlet 置信息——config对象 543.8 向客户输出数据——out对象 543.8.1 管理响应缓冲 553.8.2 写入内容 553.9 异 ——exception 553.10 56 4 Servlet 574.1 Servlet 574.2 Servlet— —Servlet 584.3 Servlet 604.3.1 Servlet——Servlet 614.3.2 Servlet ——init() 614.3.3 ——service() 624.3.4 Servlet——destroy() 624.3.5 Servlet 624.4 HttpServlet 624.5 Web 644.5.1 Java 644.5.2 Web 654.6 66 5 JavaBeans JSP 675.1 JavaBeans 675.2 JavaBeans 675.2.1 JavaBeans 685.2.2 JavaBeans 685.2.3 JavaBeans 705.3 JavaBeans JSP 715.3.1 JSP 用JavaBeans 715.3.2 尝试使用JavaBeans 735.3.3 不共享的JavaBeans——作用域为页面 765.3.4 在请求域内共 享JavaBeans 775.3.5 在会话域内共享JavaBeans 775.3.6 在应用程序域内共享JavaBeans 775.3.7 JavaBeans在不  $775.4$  JavaBeans  $795.5$  84 6 JSP 856.1 验JSP文件操作——使用JSP读取文本文件的简单例子 856.2 Java文件操作基础介绍 886.2.1 使用文件类— —File类 886.2.2 使用字节流 896.2.3 使用字符流 906.3 文件的上传 906.3.1 组件安装 916.3.2 commons-fileupload文件上传介绍 916.3.3 文件上传的例子 926.4 小结 97第7章 JSP Web应用的会话管理 987.1 JSP 987.1.1 Session 987.1.2 997.2 法介绍 1017.2.1 使用隐藏表单字段 1017.2.2 使用Cookie跟踪Session 1017.3 在Tomcat中配置Session 1057.3.1 为单个Web应用配置Session 1067.3.2 为所有的Web应用配置Session 1077.4 小结 107第8章 JSP 2.4技术 1088.1 JSP 2.4 1088.2 JSP 2.4 1118.2.1 ——[jsp:fallback] 1118.2.2  $\text{XML} \quad --[ \text{jsp} \quad \text{element} ] \; 1118.23 \qquad \qquad --[ \text{jsp} \quad \text{attribute} ] \; 1128.24 \qquad \qquad --[ \text{jsp} ]$ :body] 1138.2.5 对标签体内容求值——[jsp:doBody] 1138.2.6 调用标签片段——[jsp:invoke] 1148.2.7  $--$ [jsp: output] 1148.2.8  $--$  [jsp:root] 1158.2.9  $--$ [jsp:text] 1168.3 JSP 2.4 1168.3.1 SimpleTag 1168.3.2 件 1198.4 小结 122第9章 自定义JSP标签 1239.1 自定义JSP标签实例 1239.2 自定义JSP标签相关的API 1269.2.1 BodyTagSupport 1269.2.2 SimpleTagSupport 1289.2.3 1299.3 1299.3.1 taglib 1309.3.2 tag 1309.3.3 attribute 1319.3.4 Web 1329.3.5 1329.4 1339.5 1339.5 ISP JSTL 13410.1 JSTL 13410.2 EL 13510.2.1 13610.2.2 13710.2.3 14010.2.4 14110.3 JSTL 14510.3.1 14510.3.2 14910.3.3

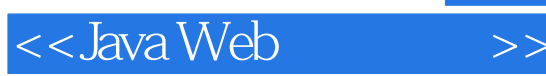

15010.3.4 URL 15110.4 152 11 JDBC 15311.1<br>JDBC 15311.1.1 15311.1.2 SP JDBC<br>
SP 15411.1.3 Web 15711.2 SQL 15311.1.2<br>
1.31 JDBC 16311.32 JDBC 16011.23 16311.33 URL<br>
TREP 16311.32 JDBC 16311.32 JDBC 16311.32 JBC SP 15411.1.3 Web 15711.2 SQL 15811.2.1 (2) 15811.2.2 16011.2.3 16111.3 JDBC 16311.3.1 JDBC 16311.3.2 JDBC 16311.3.3 URL 16411.3.4 JDBC API 16411.4 JDBC 16711.4.1 JDBC-ODBC 16811.4.2 地协议纯Java驱动程序连接数据库 17211.4.3 使用PreparedStatement接口发送SQL语句——数据录入例子 18711.44 DBC —— 19011.5 JSP 19411.6 195 12 JSP与Java Mail Web应用 19612.1 Java Mail的简单实例 19612.1.1 准备邮件服务器 19612.1.2 编写程序 19612.2 Java Mail API 19812.3 Java Mail Web 19912.3.1 Java Mail Web  $19912.32$   $20012.33$   $20312.34$   $20312.35$ 20712.3.6 21112.3.7 21512.3.8 21812.4 218 13 XML JSP 22013.1 XML JSP 22013.1.1 XML 22013.1.2 XML 22213.1.3 XML JSP 22213.2 使用DOM解析接口操作XML文件 22313.2.1 DOM API 22313.2.2 使用DOM读写XML文件例子 22513.3 使 JDOM XML 22813.3.1 JDOM 22813.3.2 JDOM XML 22913.4 用SAX操作XML文件 23113.5 使用XSLT给XML定制样式 23213.6 小结 234第14章 使用Servlet过滤器和监听 23514.1 Servlet 23514.2 Servlet 23614.2.1 23614.2.2 23614.2.2 布Servlet过滤器 23814.3 ServletRequest和ServletResponse的包装类 23914.4 用Servlet过滤器过滤文本信息 23914.4.1 输出流管理类 23914.4.2 编写Servlet过滤器 24014.4.3 编写JSP和Servlet文件 24314.5 Servlet监听器 24714.5.1 ServletContext 24714.5.2 24814.5.3 24914.6 249 15 JSP Web 25015.1 JSP/Servlet 25015.1.1 BASIC 25215.1.2 DIGEST 25315.1.3 FORM 25315.2 Web SSL 25515.2.1 SSL 25515.2.2 Tomcat Web SSL 25715.3 259 16 Tomcat SP 26016.1 Tomcat 26016.1.1 26016.1.2 26216.1.3  $26216.1.4$   $26316.1.5$   $26316.2$  MDI (介绍Tomcat的JNDI资源) 26416.2.1 使用通用JavaBean资源 26416.2.2 使用JavaMail Sessions资源 26716.2.3 DBC Data Sources 26816.3 268 17 SP Hibernate 26917.1 26917.1 SP Hibernate——JSP Hibernate<br>27117.1.3 27417.1.4 Hibernate 27617.1.5 27117.1.3 27417.1.4 Hibernate 27617.1.5 27717.1.6<br>27817.2Hibernate 28217.2.1 28217.2.2Hibernate 28517.2.3 JSP 27817.2 Hibernate 28217.2.1 28217.2.2 Hibernate 28517.2.3 Hibernate 28617.3 Hibernate 28617.3.1 28717.3.2 XML 28917.4 290 18 JSP Web 29118.1 29118.1 29118.1.1 29118.1.2  $29218.2 \text{ JSP Web}$  29218.2.1 Model 1 29218.2.2 MVC 式(Model 2) 29318.3 Web应用的架构框架 29418.3.1 Struts 29518.3.2 WebWork2 29518.3.3 Spring 29518.3.4 JavaServer Faces 29518.4 Web应用的测试 29518.5 日志 29618.5.1 Log4j 29618.5.2 Jakarta Commons Logging 29618.6 小结 296第19章 MVC模式实现——Struts 2 29719.1 快速体验Struts 2——使用Struts 2框架的简单应 29719.1.1 Struts 2 Struts 2 29719.1.2 29919.1.3 Model 29919.1.4 View 30019.1.5 30119.1.6 Web 30219.2 Struts 2 体系结构与运行原理 30319.2.1 从组件来看Struts 2的工作原理 30319.2.2 Struts 2配置文件struts-config.xml 30519.3 Struts 2  $30719.31$  ActionServlet  $30719.32$  Action  $30819.33$  Action Mapping 30919.34 ActionForm Bean 30919.4 310 20 MVC ——WebWork 2 31120.1 快速体验WebWork 2——使用WebWork 2框架的简单应用实例 31120.1.1 WebWork 2简介 31120.1.2 建 WebWork 2 31220.1.3 31220.1.4 JSP 31220.2 WebWork 2 31820.2.1 Action 31920.2.2 ActionContext 31920.2.3 ServletDispatcher 32020.2.4 Interceptor 32120.2.5 32220.3 323 21 JavaServer Faces 32421.1 JavaServer Faces——使用 JavaServer Faces开发的简单例子 32421.1.1 JavaServer Faces技术介绍 32421.1.2 建立JavaServer Faces 32521.1.3 32521.1.4 Web 33021.2 JavaServer Faces

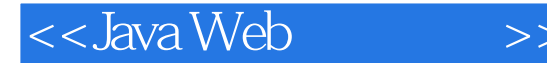

期 33121.3 JSF定义的组件 33221.3.1 管理Bean 33321.3.2 验证器和转换器 33321.4 JavaServer Faces导航规则 33521.5 33622 JSP EJB J2EE 33722.1 EJB——JSP EJB 33722.1.1 J2EE J2EE 33722.1.2 JBoss 33822.1.3 J2EE 33922.1.4 EJB 33922.1.5 Web EJB 34222.1.6 JBoss J2EE 34422.2 EJB 34522.2.1 EJB 34522.2.2 EJB 34622.2.3 EJB 34722.2.4 Web EJB<br>222.3 348 23 Log4j Web 34722.3 348 23 Log4j Web<br>
Log4j 34923.1.1 Log4j 34923.1.2 Log4j 3492 Log4j 34923.1.1 Log4j 34923.1.2 Log4j 34923.1.3 Log4j Web<sup>o 3</sup>5023.2 Log4j<br>35223.2.2 Logger: 35223.2.2 Level: 35323.2.3 Appender:<br>35323.2.4 Layout: 35423.2.5 Log4j Logger: 35523.3 Log4j 35623.3.1 Jav 3542325 Log4j Logger 35523.3 Log4j 35623.3.1 Java properties 35623.3.2 log4j.xml 35923.33 Log4j  $\sim$  36323.4 Web 36323.5 365 24 XDoclet JSP Web 36624.1 XDoclet—— XDoclet<br>36624.1.1 XDoclet 36624.1.2 XDoclet 36624.1.3 Java 36624.2 XDo 36624.1.1 XDoclet 36624.1.2 XDoclet 36624.1.3 Java 36624.2 XDoclet 37124.3 373 25 Ant JSP Web 37425.1 Ant—— 用Ant的简单例子 37425.1.1 Ant简介 37425.1.2 安装配置Ant 37425.1.3 编写应用类文件 37525.2 编 build.xml 37925.2.1 project 38025.2.2 target 38025.2.3 task 38125.2.4 property 38125.2.5 常用Ant Task 38225.3 用Ant发布复杂的Web应用 38325.3.1 init目标 38325.3.2 compile目标 38325.3.3 copyjar 38425.3.4 Ant Web 38425.4<br>Eclipse 38626.1.1 Eclipse 38626.1.2 38325.3.3 copyjar 38425.3.4 Ant Web 38425.4 385 26 Eclipse JSP 38626.1.<br>Eclipse 38626.1.1 Eclipse 38626.1.2 38726.2 Eclipse Lomboz  $\overline{SP}$  38826.2.1 Lomboz  $\overline{38826.2.2}$  Lomboz  $38826.2.3$  Tomcat  $39026.2.4$ Lomboz JSP 39126.2.5 Lomboz JSP 39426.3 394*2*.7  $39527.1$   $39527.1.1$   $39527.1.2$   $39527.1.3$ 39527.1 39527.1.1 39527.1.2 39527.1.3<br>39627.1.4 39827.1.8 39727.1.5 39927.2 39927.2.1 39827.1.7 39727.1.5 39727.1.6<br>39827.1.8 39927.2 39927.2.1 39927.2.2 DAO 40227.2.3 40427.2.4 MVC 40427.3 40627.3.1 Struts Eclipse 40627.3.2 Spring Eclipse 40727.3.3 Hibernate Eclipse 40727.3.4 Hibernate Synchronizer Eclipse 40827.4 Eclipse Struts 40827.4.1 JSP 40827.4.2 ActionForm 40927.5 Eclipse Struts JSP  $\frac{1}{41027.5.1}$  41027.5.2 tiles-defs.xml 41127.6 Eclipse Struts 41327.6.1 Banner 41327.6.2 41327.7 Eclipse Struts 41427.8 Eclipse Struts  $41627.81$   $41727.82$   $41727.83$ 41827.8.4 11827.8.4 42027.8.5 42127.8.6 42227.8.7 42327.8.8 42327.8.8 42227.8.8 42327.8.8 42327.9 Eclipse Struts 42427.9.2 struts-config.xml 42627.9.3 Action 43027.10 Action 43027.10.1 Action 43027.10.2 Action 43227.10.3 Action 43427.11 Eclipse Struts 43827.12 Eclipse 44027.12.1 44027.12.2 44327.12.3 44427.13 Eclipse 44527.13.1 44627.13.2 de struts 44427.13 Eclipse 45227.13.1 44627.13.2 44627.13.2 44627.13.2 44627.13.2 44627.13.2 44627.13.2 44627.14.2 DAO 45527.15 Eclipse Spring 45927.15.1 Struts Spring 45927.15.2 applicationContext.xml 46027.16 Eclipse JUnit 46427.16.1 AccountDAO 46427.16.2 测试EmployeeDAO 46527.16.3 测试EmployeeServiceImpl 46627.16.4 测试ManagerServiceImpl 46727.17 469

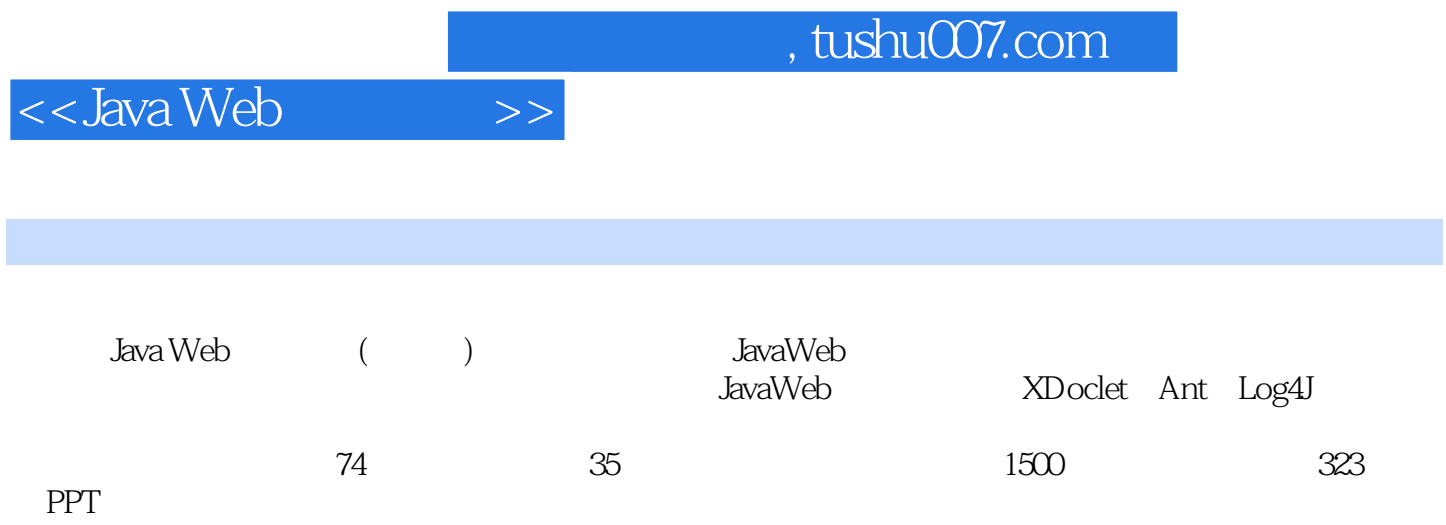

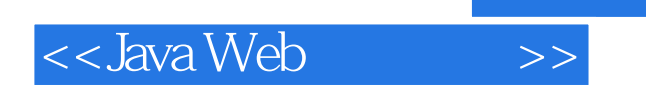

 $,$  tushu007.com

本站所提供下载的PDF图书仅提供预览和简介,请支持正版图书。

更多资源请访问:http://www.tushu007.com